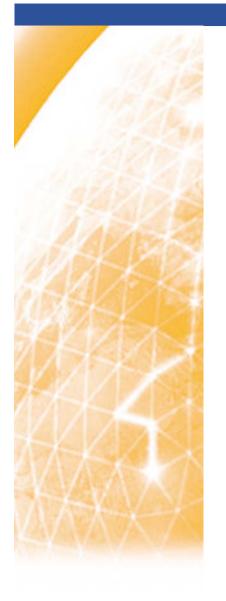

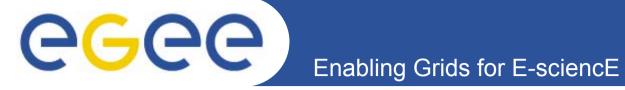

# **Production Demonstrations: Introduction**

Marc-Elian Bégin – NA1/NA2 - CERN EGEE 1<sup>st</sup> EU Review 09-11/02/2005

www.eu-egee.org

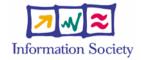

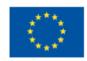

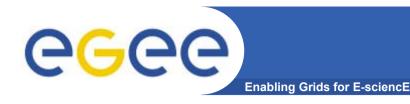

### Introduction

#### Part 1

- Grid Production Service Operations
  - What does it mean to operate a Production Grid of more than 100 sites

#### Part 2

Demonstration of 3 real Grid applications from different disciplines

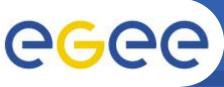

## **Grid Production Service Operations**

**Enabling Grids for E-sciencE** 

- A taste in the life of a Grid operator
- Hélène Cordier (IN2P3)
- Piotr Nyczyk (CERN)
- Fundamental Processes for
  - Monitoring
  - Troubleshooting
  - Resolution
  - Knowledge gathering

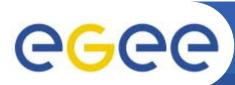

## **Grid Production Serv. Ops Highlights**

**Enabling Grids for E-sciencE** 

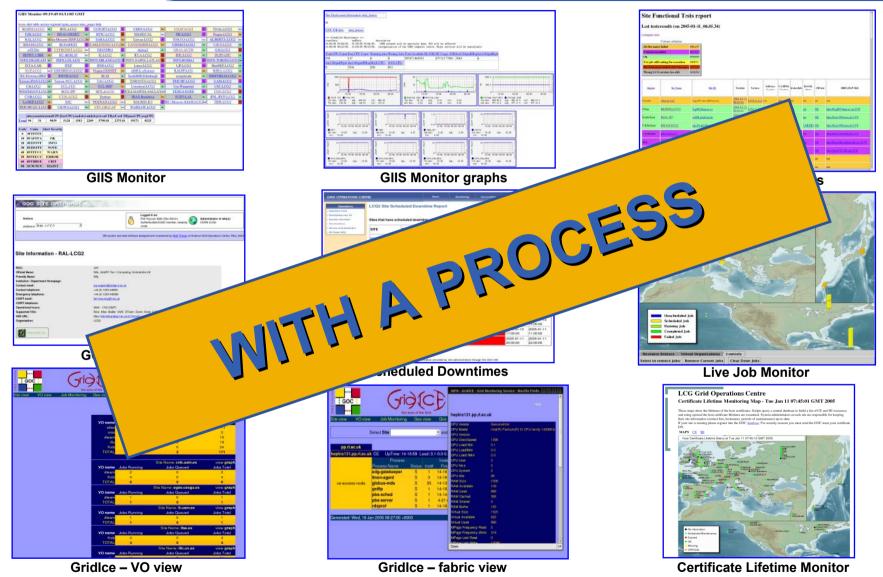

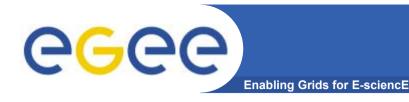

## **Application Demos**

#### GEMS

- Antonio Laganà and Osvaldo Gervasi
- University of Perugia
- Molecular Simulator (Computational Chemistry)

#### EGEODE

- Dominique Thomas and Gaël Youinou
- Compagnie Générale de Géophysique
- Geophysics Application (Earth Science)

#### gPTM3D

- Cecile Germain-Renaud and Romain Texier
- CNRS / LRI
- Radiology Images Analysis (Biomedical / Medical Imaging)

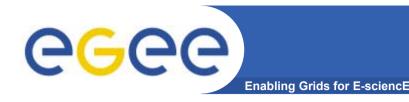

# **Application Demos**

- 9 Applications from many domains (HEP, Biomed and other) were demonstrated in Den Haag
- 3 were selected Application Demonstrations selected based on following main criterion
  - Scientific importance
  - Is the added value of the grid obvious?
  - Visual impact
  - Maturity
  - Demonstrability

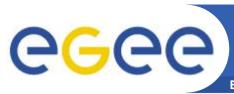

# **GEMS Highlights**

**Enabling Grids for E-sciencE** 

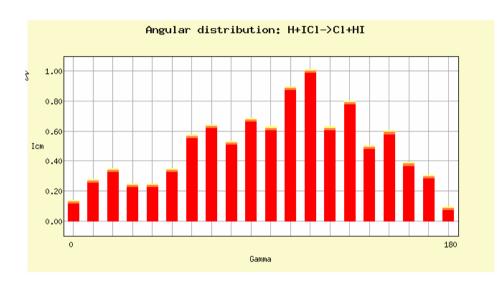

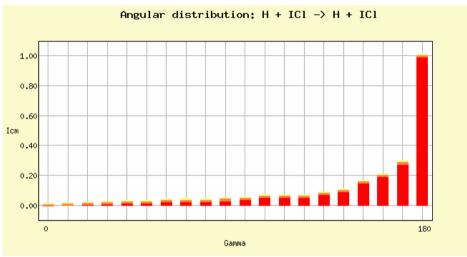

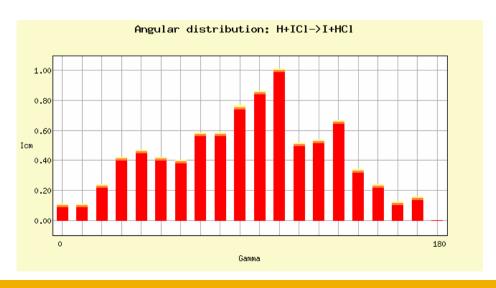

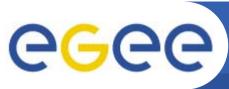

# **EGEODE Highlights**

**Enabling Grids for E-sciencE** 

From 1D data to 2D and 3D added value products

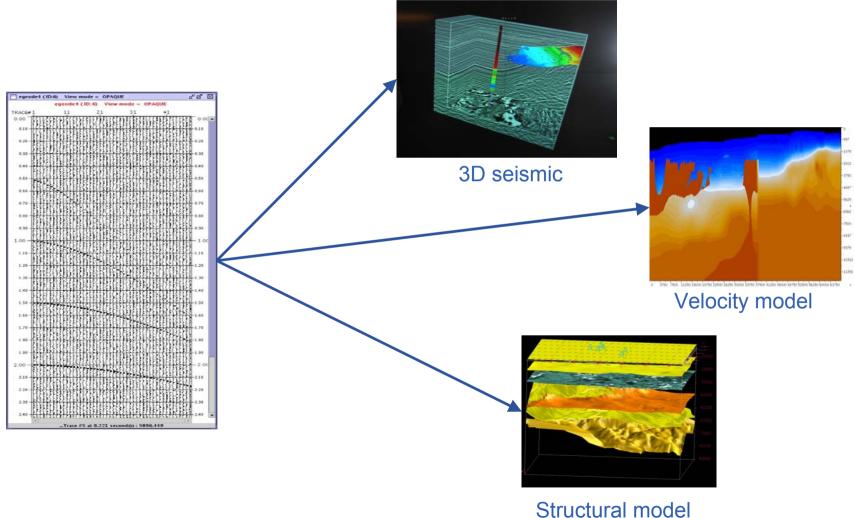

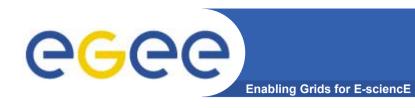

# gPTM3D Highlights

Reconstruction in 3D of specific organ

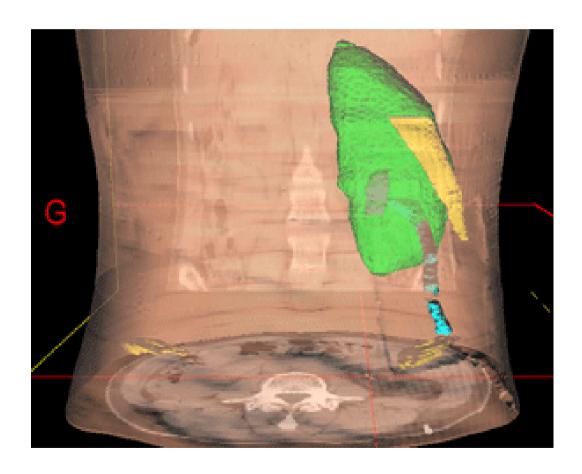

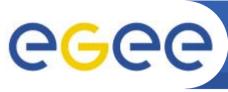

### **Commonalities between Applications**

**Enabling Grids for E-science** 

#### Setup

- All applications integrated with LCG-2 middleware
- 3 demos running from a laptop accessing the Grid
  - GEMS: Through GENIUS Portal (running on GILDA)
  - EGEODE: Idem
  - gPTM3D: Directly (running on Production Service)
- They show different stages of deployment: from GILDA to the Production Service
- Common issues
  - Interactive jobs
  - Commercial license issues
  - Outbound connectivity
  - Web Portals

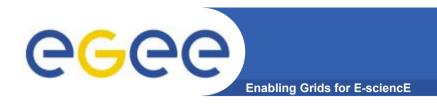

# **Show Time!!**